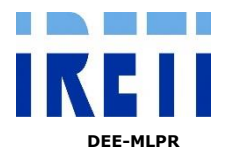

## **INTERVENTI DI EDILIZIA DIRETTA**

Dati necessari per benestare IRETI - Servizio di Distribuzione Energia Elettrica

Relazione sintetica descrittiva dell'intervento

Corografia dell'intervento (scala tipica 1:10.000)

Planimetria di progetto del comparto con tabella di suddivisione delle unità immobiliari

per ogni lotto (tipicamente in scala 1:500)

Indicazioni sulle forniture di energia elettrica:

- o potenza totale richiesta per utenze in bassa tensione in Kw \_\_\_\_\_\_\_\_\_\_\_\_\_\_\_;
- o potenza totale richiesta per utenze in media tensione in Kw \_\_\_\_\_\_\_\_\_\_\_\_\_\_\_;
- o elenco delle utenze da allacciare, da compilare per ogni fabbricato secondo la SCHEDA GENERALE FABBRICATI allegata.

## Allegato – **SCHEDA GENERALE FABBRICATI**

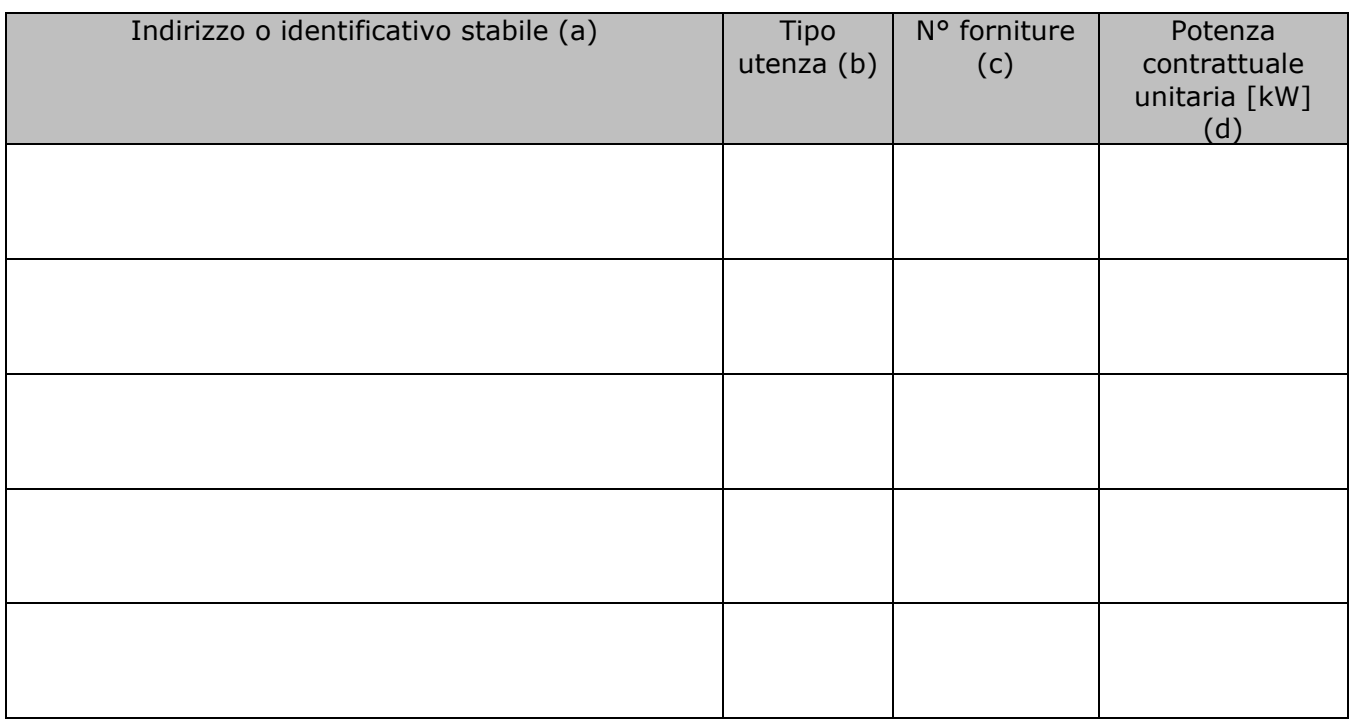

## *Indicazioni per la compilazione:*

- *a) Indicare l'indirizzo dello stabile (via e civico) o in caso non siano ancora disponibili inserire un'indicazione riscontrabile dalle mappe planimetriche dell'intervento (es. Lotto1, fabbricato A, etc);*
- *b) Indicare la tipologia dell'utenza secondo le seguenti abbreviazioni: C=utenze in consumo; P= utenze di produzione SC= Servizi Condominiali*
- *c) Indicare il numero forniture per ogni taglia di potenza unitaria di cui al punto (d)*
- *d) Indicare le potenze contrattuali previste per il fabbricato, distinte per le tipologie di utenza indicate al punto (b)*

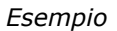

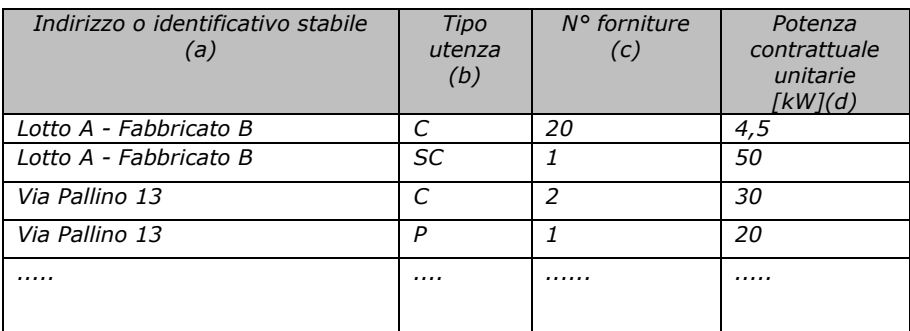